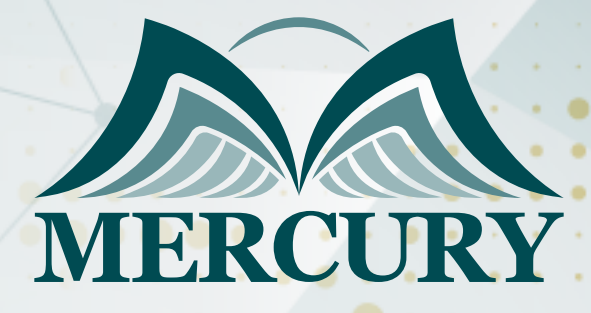

Construction Management, Creative Problem Solving, and Decision Making

24 - 28 Nov 2024 Online

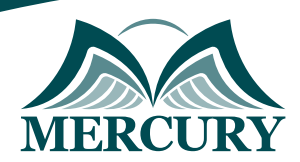

Istanbul - Turkey: +90 539 599 12 06 Amman - Jordan: +962 785 666 966 **Q** London - UK: +44 748 136 28 02

# Construction Management, Creative Problem Solving, and Decision Making

**Ref.:** 15247\_270007 **Date:** 24 - 28 Nov 2024 **Location:** Online **Fees:** 1500 **Euro**

### **Introduction:**

The program is designed as an integrated series of lectures and case studies to provide an understanding of the concept of achieving construction, procedure, and implementation of projects to meet the ever-changing needs of clients. It is designed to prepare participants to think systematically while managing the construction projects, their' procedures, and implementation, by giving hands-on training. Participants will also be able to understand the relationships between hard and soft skills required from conceptualization of the project to running day-to-day implementation.

# **Targeted Groups:**

- Construction companies management.
- Managers
- Supervisors
- Team leaders
- Employees who want to get new experience and knowledge to improve their career in construction companies.

# **Course Objectives:**

At the end of this course the participants will be able to:

- Tackle the areas related to problem-solving, decision making, communication skills, and managing stress at work.
- Improve the participants' competencies and know-how in matters related to decision-making and communication styles.
- Have a better understanding and appreciation of how to communicate and manage daily stress and problems with employees
- Communicate their vision in refreshing and engaging ways
- Explore the outer limits of group creativity
- Identify opportunities for new kinds of thinking
- Create and communicate a compelling vision

# **Course Outlines:**

# **Unit 1: Decision Making and Thinking:**

- Conceptual Framework of Thinking Skills and Decision Making.
- Divergent and Convergent Thinking in Decision Making.
- Critical Constructive Thinking in Decision Making.

# **Unit 2: Leadership Management:**

- Leadership and Teamwork in Practice
- Project Success and Failures

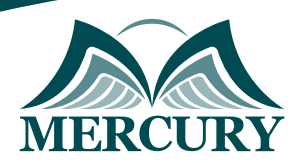

Istanbul - Turkey: +90 539 599 12 06 Amman - Jordan: +962 785 666 966 **Q** London - UK: +44 748 136 28 02

- Case Studies: Decision and Policy Making
- Project Management Fundamentals and Practice

# **Unit 3: Construction Management Implementation - Putting it Together:**

- Mitigation of Project Delay
- Knowledge Management and Project Learning in Projects
- Knowledge Management and Project Learning in Projects cont'd
- Project Learning and a Case Study: An International Construction
- Summary of the program & Certificate distribution

# **Unit 4: Creative Problem Solving Skills:**

- Defining the concept of problem-solving skills.
- Explaining the importance of resolving problems in enterprises.
- Describing the behavioral and analytical process of problem-solving skills.
- Providing some explanation about problem-solving competency framework.
- Dealing with different types of problems faced in the workplace.
- Providing some valuable tips and recommendations related to that subject.

# **Unit 5: Effective Decision Making:**

- Defining the concept of decision-making and its whole process.
- Explaining the importance of decision-making in effectively managing enterprises.
- Describing the behavioral and analytical process of decision making.
- Providing some explanation about the decision-making competency framework.
- Managing conflicts through effective decision-making approaches.
- Increasing understanding of others.

# **Unit 6: Clarifying the Concept & Types of Communication:**

- Briefing about the foundation of communication.
- Highlighting the functions & principles of communication.
- Defining the means of communication.
- Identifying the types of communication.
- Explaining the communication process.
- Building trust & respect among staff.
- Developing good & healthy relationships.

# **Unit 7: Managing Stress at Work:**

- Defining the concept of stress and its impact on the human body.
- Explaining the factors coming from work pressure.
- Discussing the good stress v/s bad stress.
- Managing stress conditions.
- Working to decrease stress levels in your body.
- Creating an environment that is healthy and ensures mental & physical well-being.

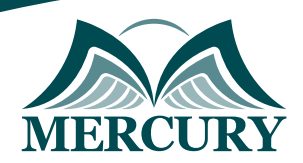

Istanbul - Turkey: +90 539 599 12 06 Amman - Jordan: +962 785 666 966 **Q** London - UK: +44 748 136 28 02

### **Registration form on the: Construction Management, Creative Problem Solving, and Decision Making**

code: 15247 From: 24 - 28 Nov 2024 Venue: Online Fees: 1500 Euro

Complete & Mail or fax to Mercury Training Center at the address given below

#### **Delegate Information**

Full Name (Mr / Ms / Dr / Eng):

Position: Telephone / Mobile: Personal E-Mail: **Official E-Mail:** 

### **Company Information**

### Company Name:

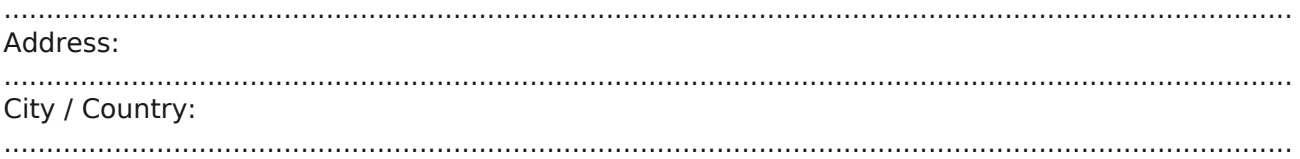

### **Person Responsible for Training and Development**

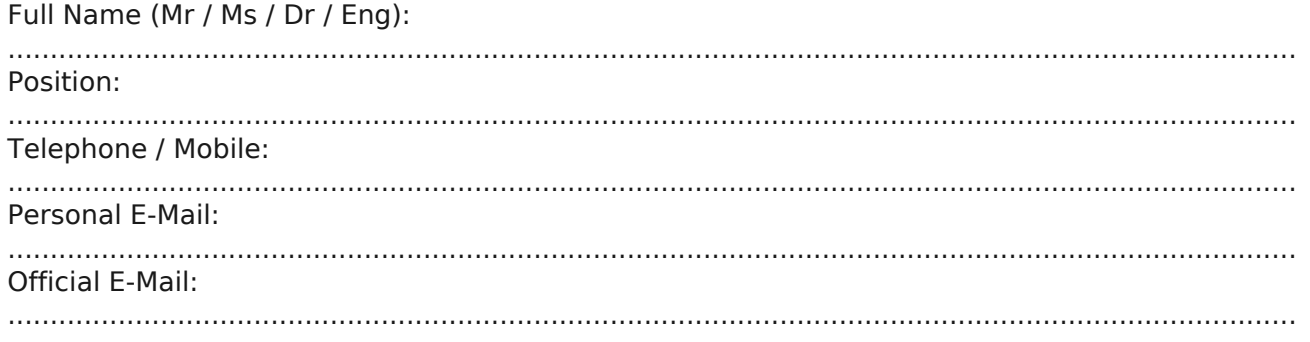

#### **Payment Method**

Please invoice me

Please invoice my company